## Closed Loop Control - Servo Take Apart

Servos take an input signal like "go to 38 degrees" and move to that position and actively hold that position. You can read more about this signal by googling "PWM servo control". For now just keep in mind that we ask the servo to move to a certain position and hold that position. The question is HOW does it know where it is at any moment? This is idea of knowing where you are in space is an example of Closed Loop Control. We will find a potentiometer (dimmer switch) inside the servo that is attached to the output shaft. The rotational position of that potentiometer is our position signal. Follow the steps below after you have already made a servo work with an Arduino, Microbit (or other micro-controller). Once you have the servo apart hook it back up and run programs for 0°-180° (sweeping), 90° (holding) and 180° (holding). With each program SLOWLY rotate the potentiometer back and fourth and observe the results. Can you explain the behavior of the motor? If you are really confident can you make predictions of this behavior in advance for each of the above cases?

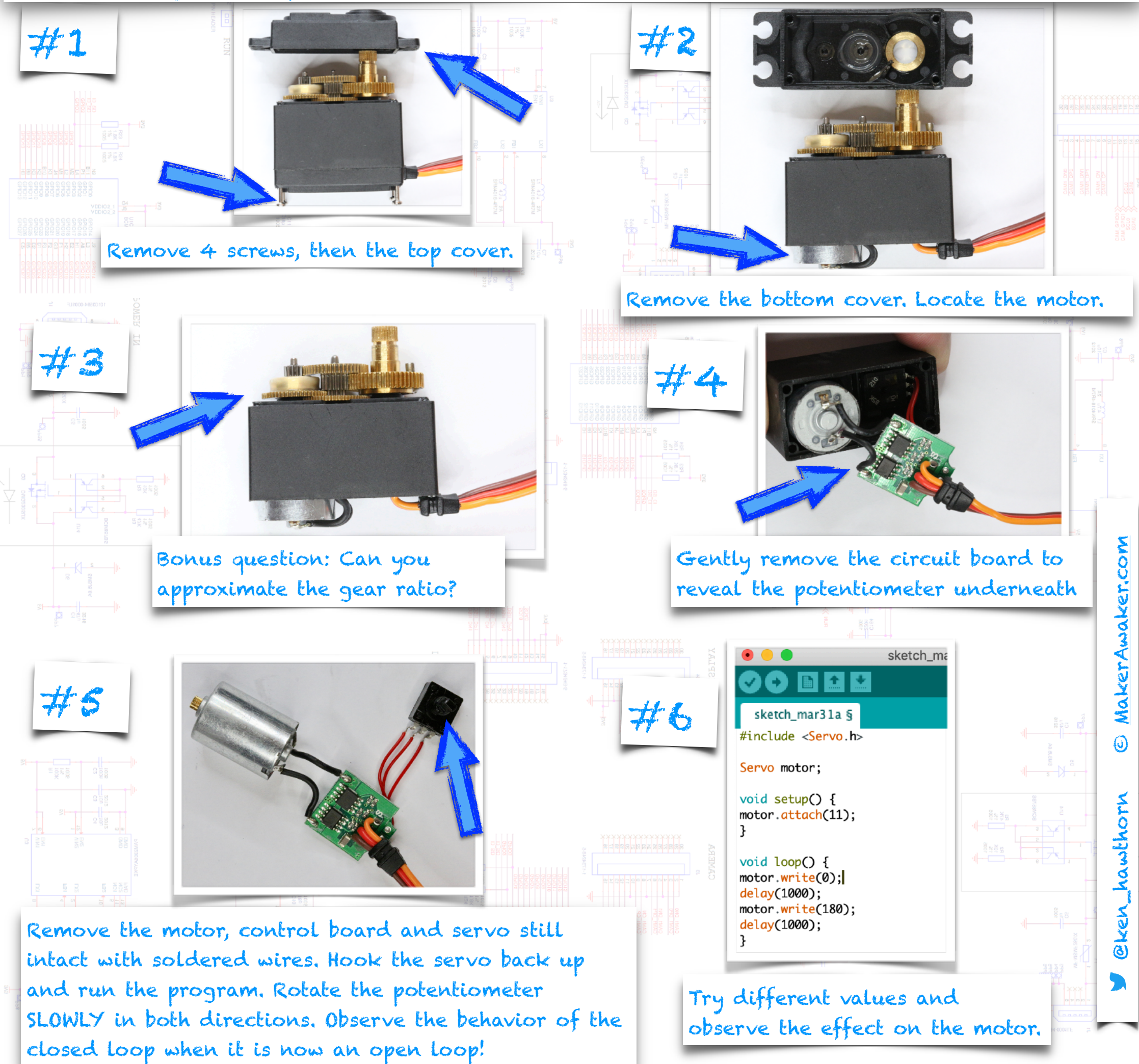

## The servo as an output

The next step after taking the servo apart is to do a hardware hack on it as before you reassemble. We are going to tap the center wire on the potentiometer (POT). The center tap reads the changing value of the potentiometer. Strip a long section of jumper wire (about 1.5") and follow the directions below to tap into the sweeper. It is not necessary to solder the wire to test this out.

We will use this signal as an analog input in a program that first listens for a signal and records it. We will then use that signal as the base to generate a PWM signal back to the servo with that same pattern.

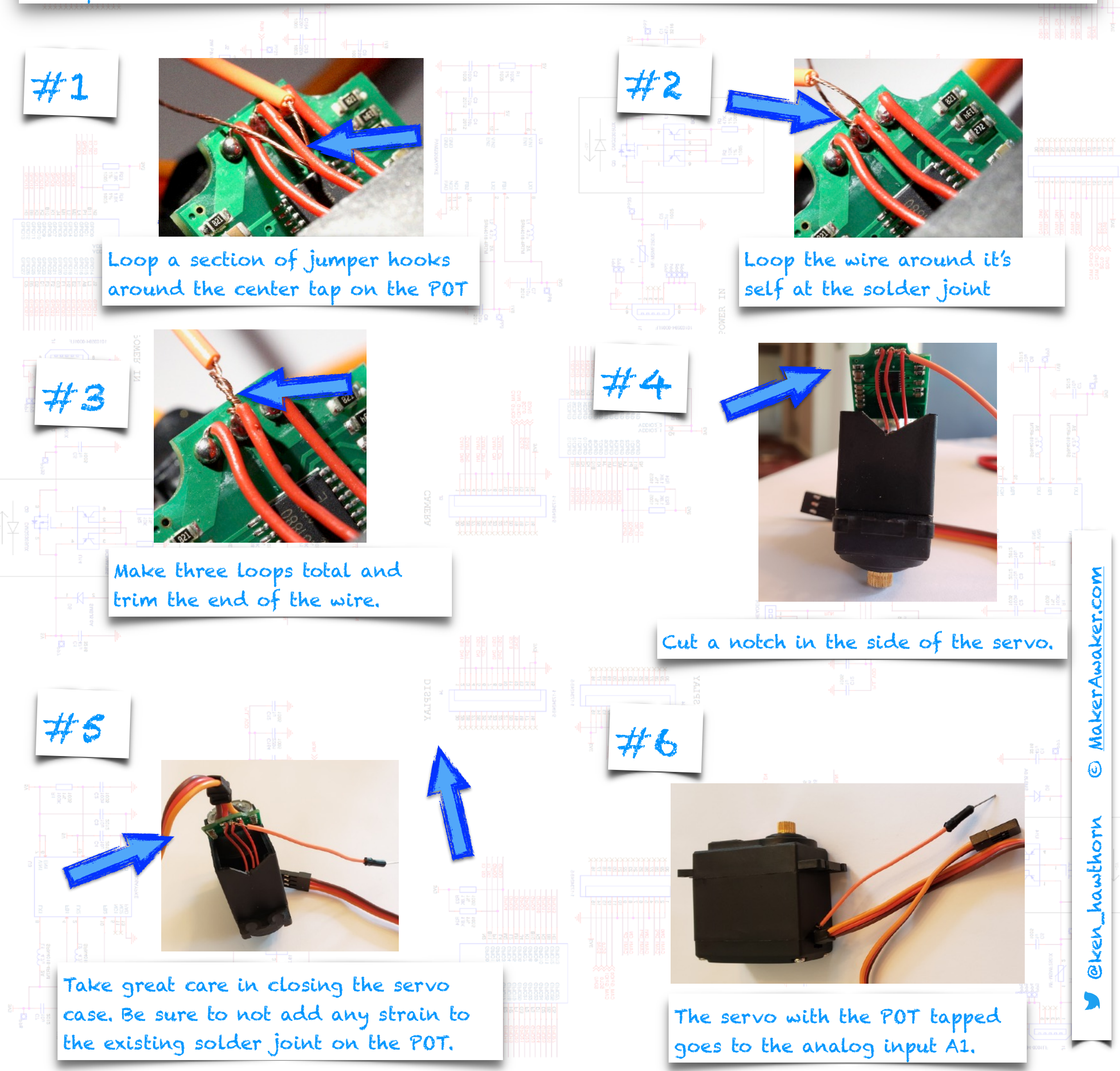

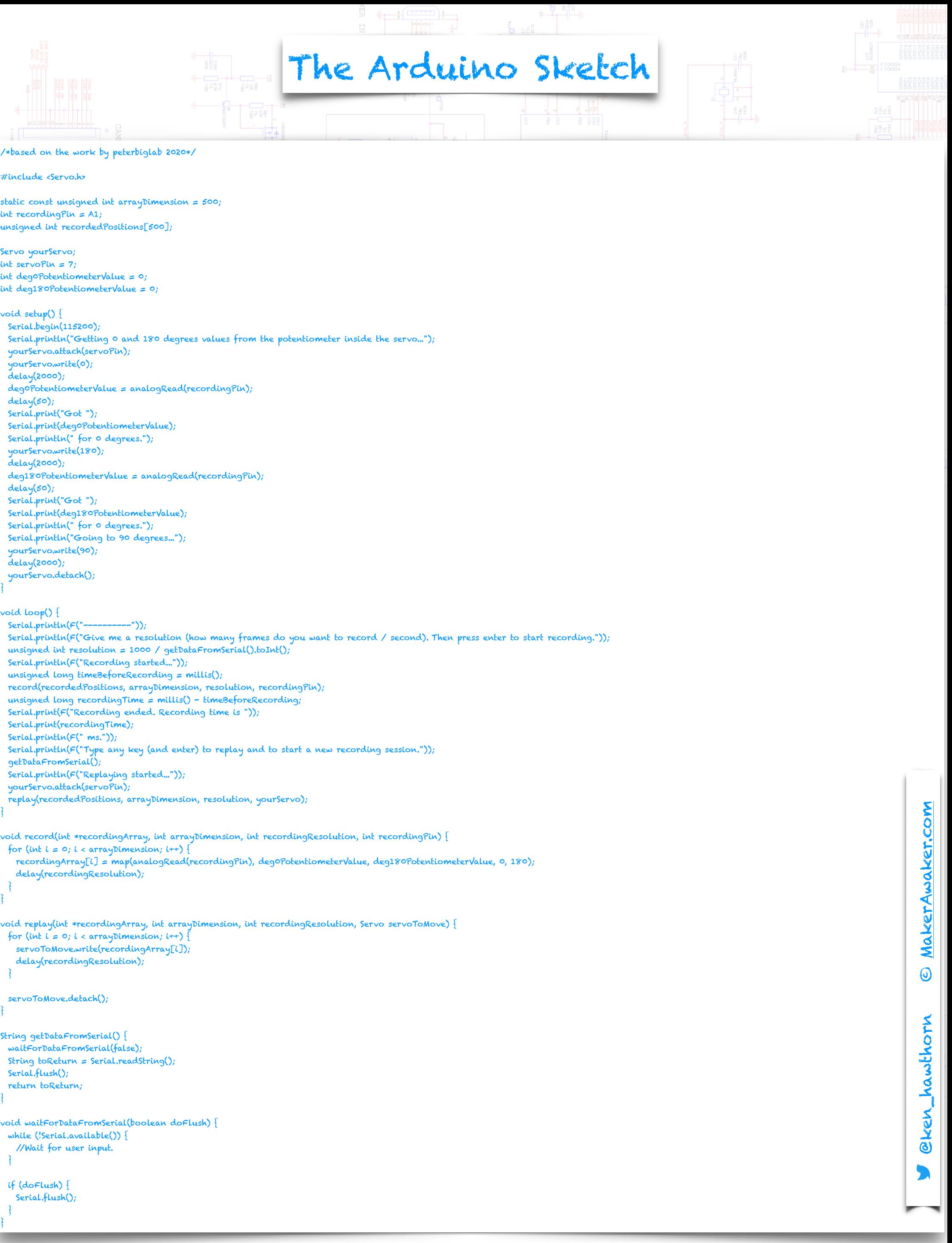

 $\mathfrak{c}$